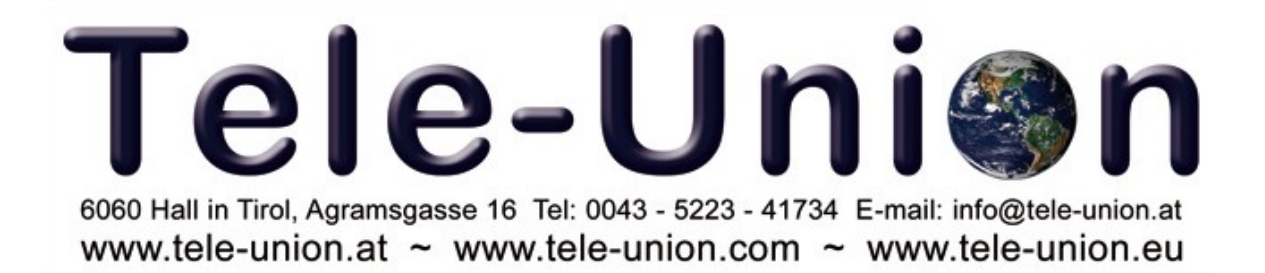

## Ihr Partner für Telekommunikation

## Wir haben von Montag bis Freitag von **9:00 bis 18:30** und Samstags von **09:00 bis 13:00 Uhr** für Sie Geöffnet.

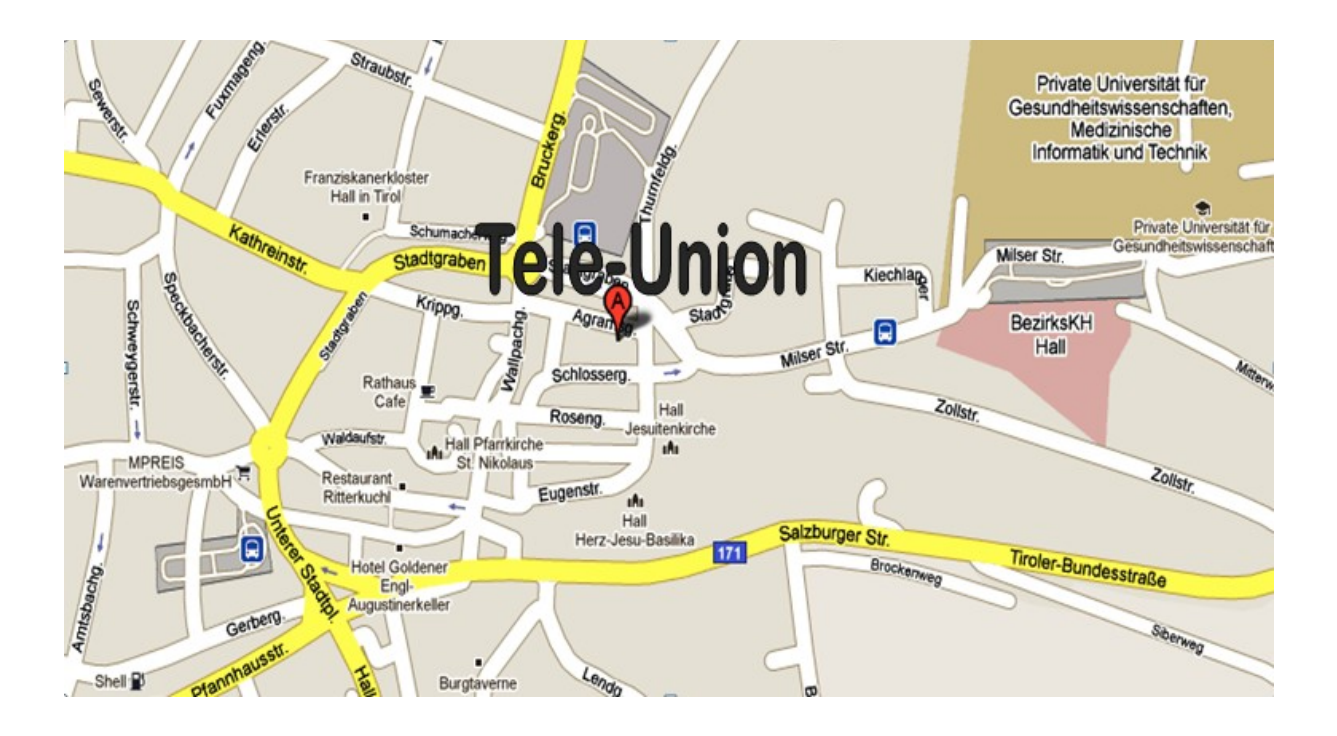